# **définition des symboles des plaque signalétiques de moteurs électriques**

**la BOBINE** [011 - Plaque signalétique - REBOBINAGE BOBINAGE "LABOBINE"](https://sites.google.com/site/rebobinagebobinage/caracteristiques-normalisees/plaque-signaletique)  $type = LSS0L3$ IP 42 ( indice de protection) [indice de protection moteur\\_page 14\\_3627\\_fr.pdf](http://www.leroy-somer.com/documentation_pdf/3627_fr.pdf#page=14) Puissance  $= 2,2$  kW Puissance en cheval-vapeur = 3 (2,2/ 0,736 W)<https://fr.wikipedia.org/wiki/Cheval-vapeur> cos φ = 0,8 rendement en  $% = 0.78$ Δ V = 220 V intensité 9,3 A Y V = 380 V intensité 5,3 A fréquence = 50 Hz vitesse 1415 tr/min (tr·min<sup>-1</sup>)

classe isolement =  $\overline{F}$  [Classe isolation et échauffement des machines](https://sitelec.org/cours/dereumaux/classisol.htm) température ambiante = 40°C

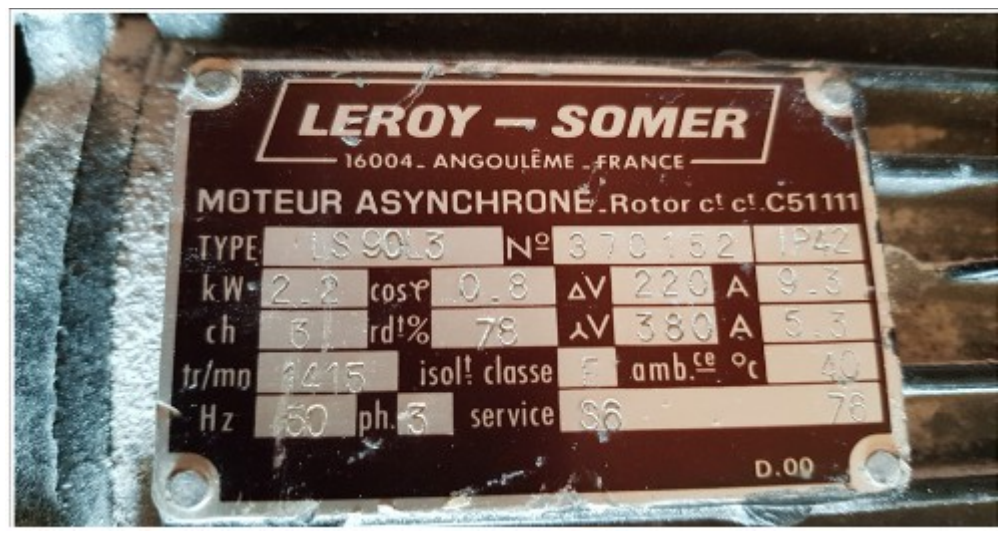

### **Raccordement des moteurs asynchrones au réseau triphasé**

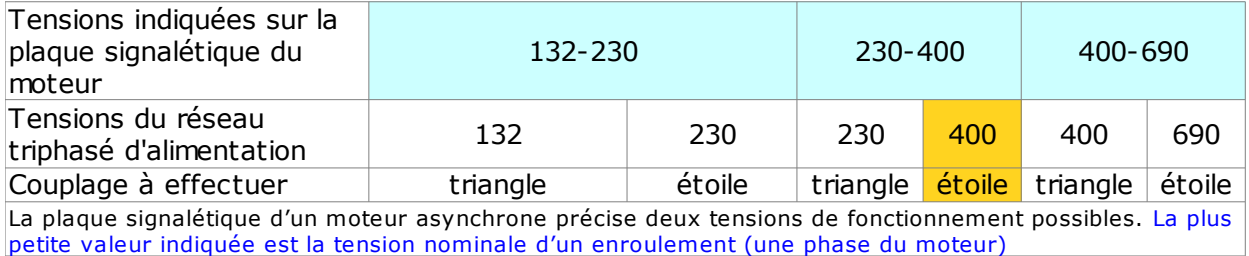

#### **tension\_plaque\_moteur couplage\_moteur**

tension 230 400 400V étoile

Démarreurs directs avec protection par fusibles (NF C ou DIN, type aM), contacteur et relais de protection thermique

## **[A6+-+Coordination+et+normes\\_FR+\(web\).pdf\\_page 6](https://download.schneider-electric.com/files?p_enDocType=Catalog&p_File_Name=A6+-+Coordination+et+normes_FR+(web).pdf&p_Doc_Ref=A6+-+Coordination+et+normes_FR#page=6)**

### coordination type 2

# Démarreurs et équipements nus TeSys

Démarreurs directs avec protection par fusibles (NFC ou DIN, type aM), contacteur et relais de protection thermique

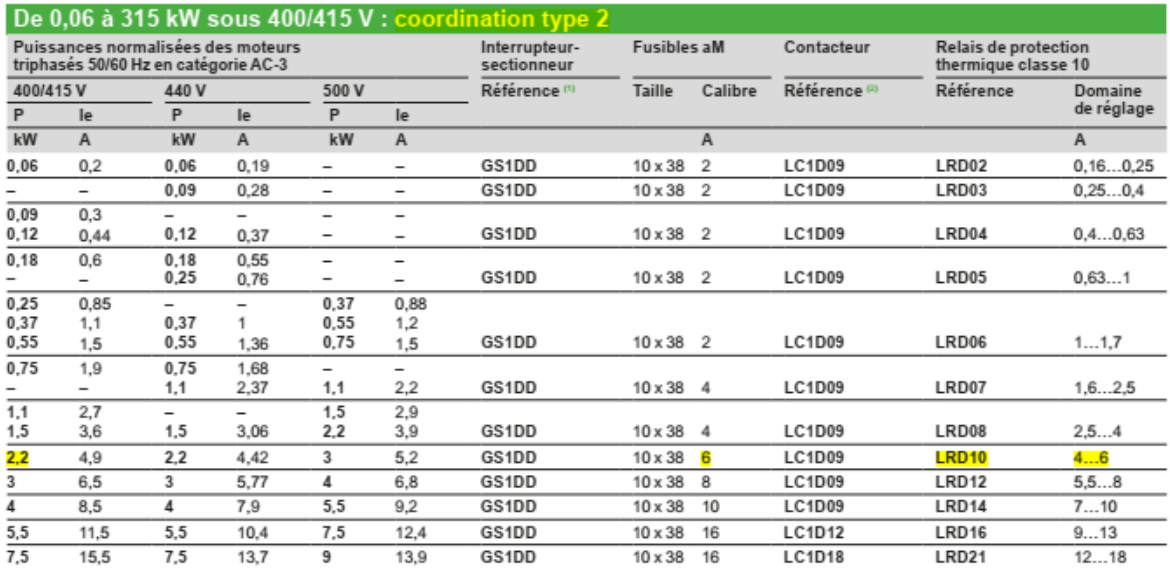

# **fiche du produit**  [LRD10 - TeSys LRD - relais de protection thermique - 4..6A - classe 10A | Schneider](https://www.schneider-electric.fr/fr/product/LRD10/tesys-lrd---relais-de-protection-thermique---4..6a---classe-10a/)

#### **voir la documentation [Le relais thermique - Choix d un relais thermique](http://lycees.ac-rouen.fr/maupassant/Melec/co/Techno/Relais_th/web/co/Div_Relais_Thermique.html)**

**[Relais\\_thermique\\_papier.pd](http://lycees.ac-rouen.fr/maupassant/Melec/co/Techno/Relais_th/web/res/Relais_thermique_papier.pdf)**

# **schéma démarrage direct 1 sens de marche**

repère :

- Q1 sectionneur fusible triphasé
- KM1 contacteur triphasé
- F1 relais de protection thermique
- F2 sectionneur fusible bipolaire (commande)
- F3 sectionneur fusible unipolaire  $+ N$  (commande)

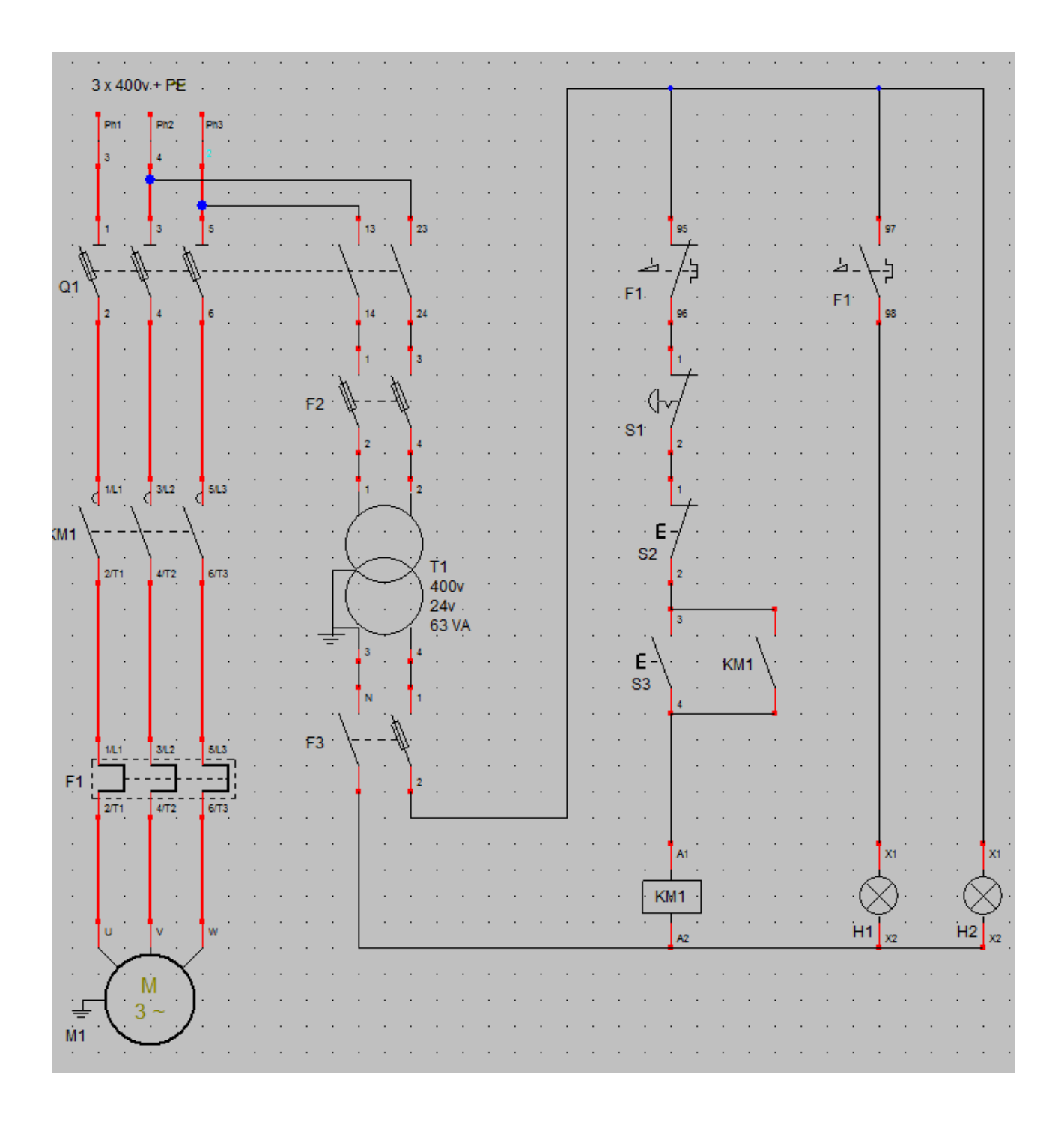

### Winrelais : Logiciel de saisie de schéma électrotechnique <http://www.typonrelais.com/index.php?page=winrelais>

dans le répertoire : Démarrage moteur/il y a différent types de démarrage

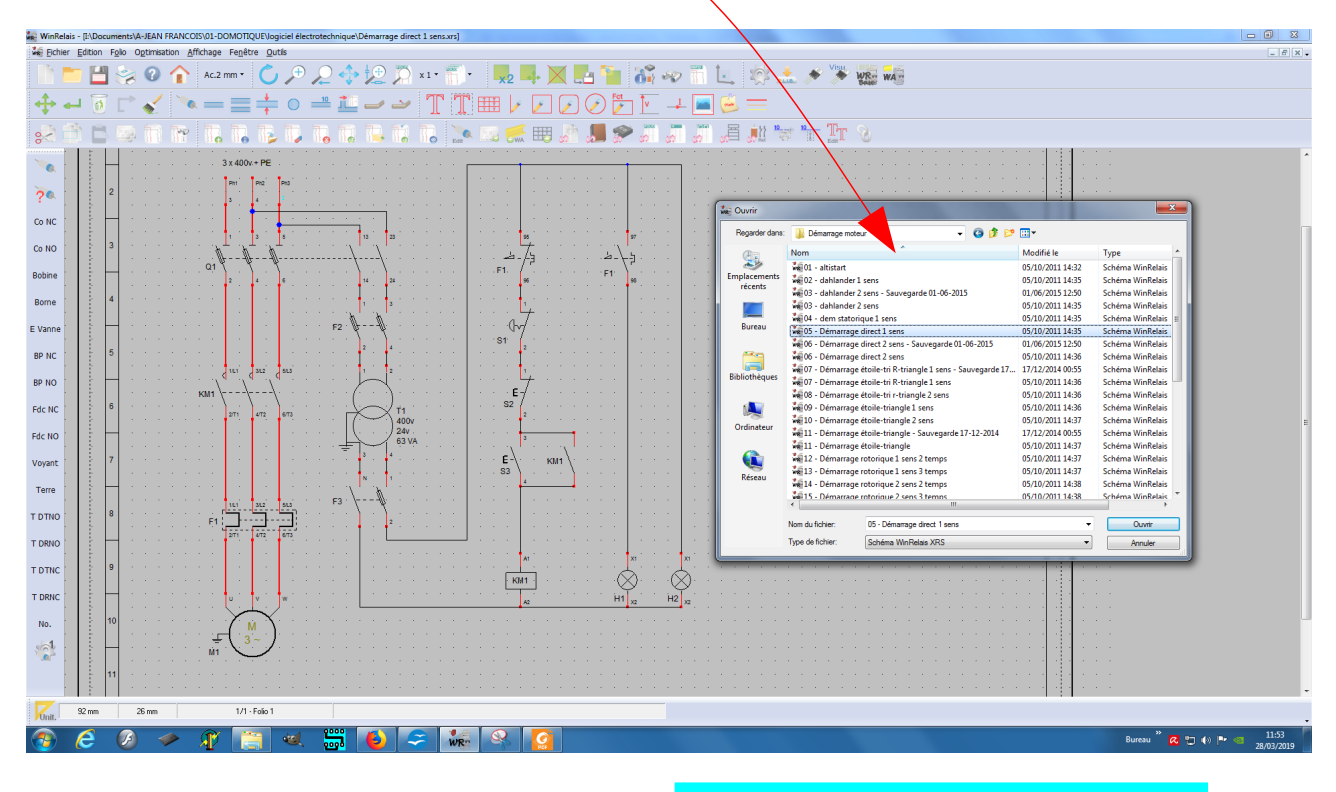

# version démo gratuite

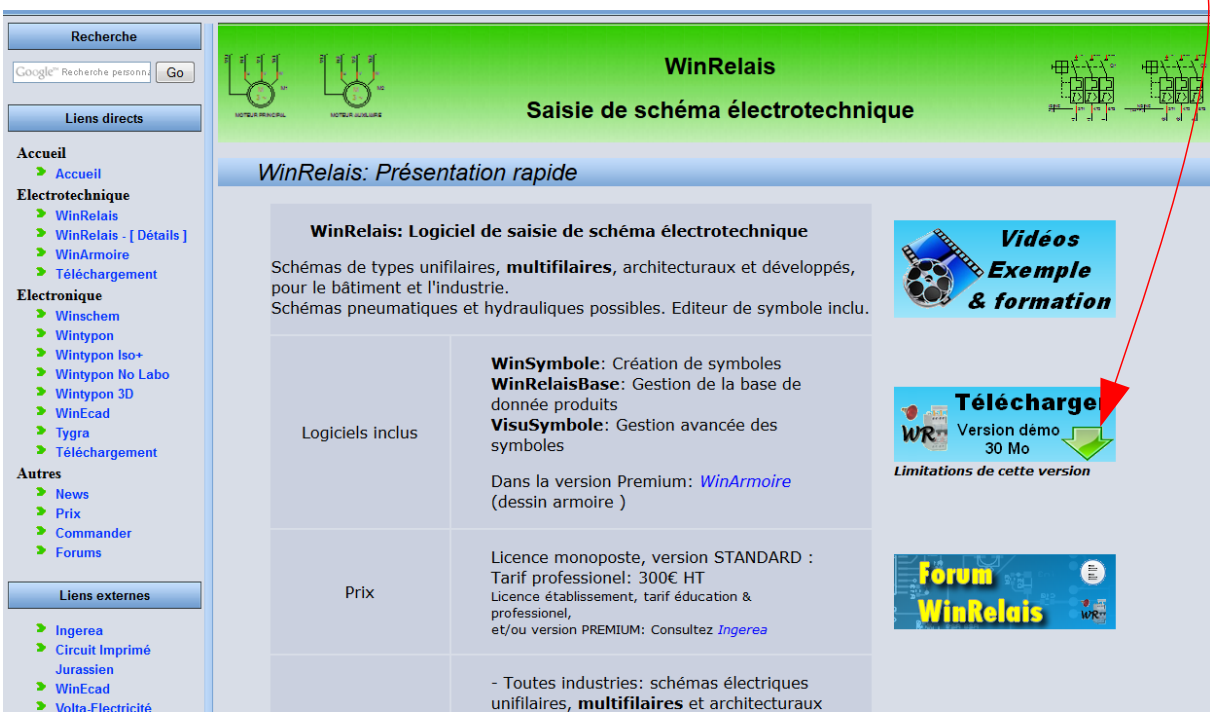